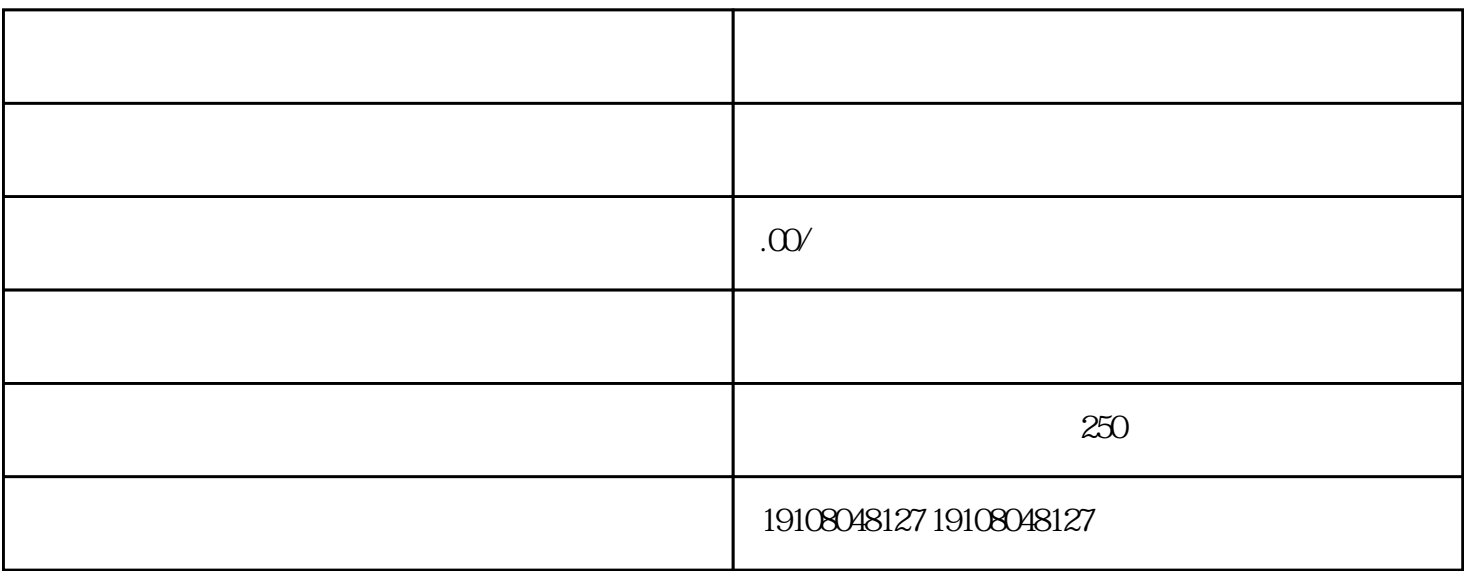

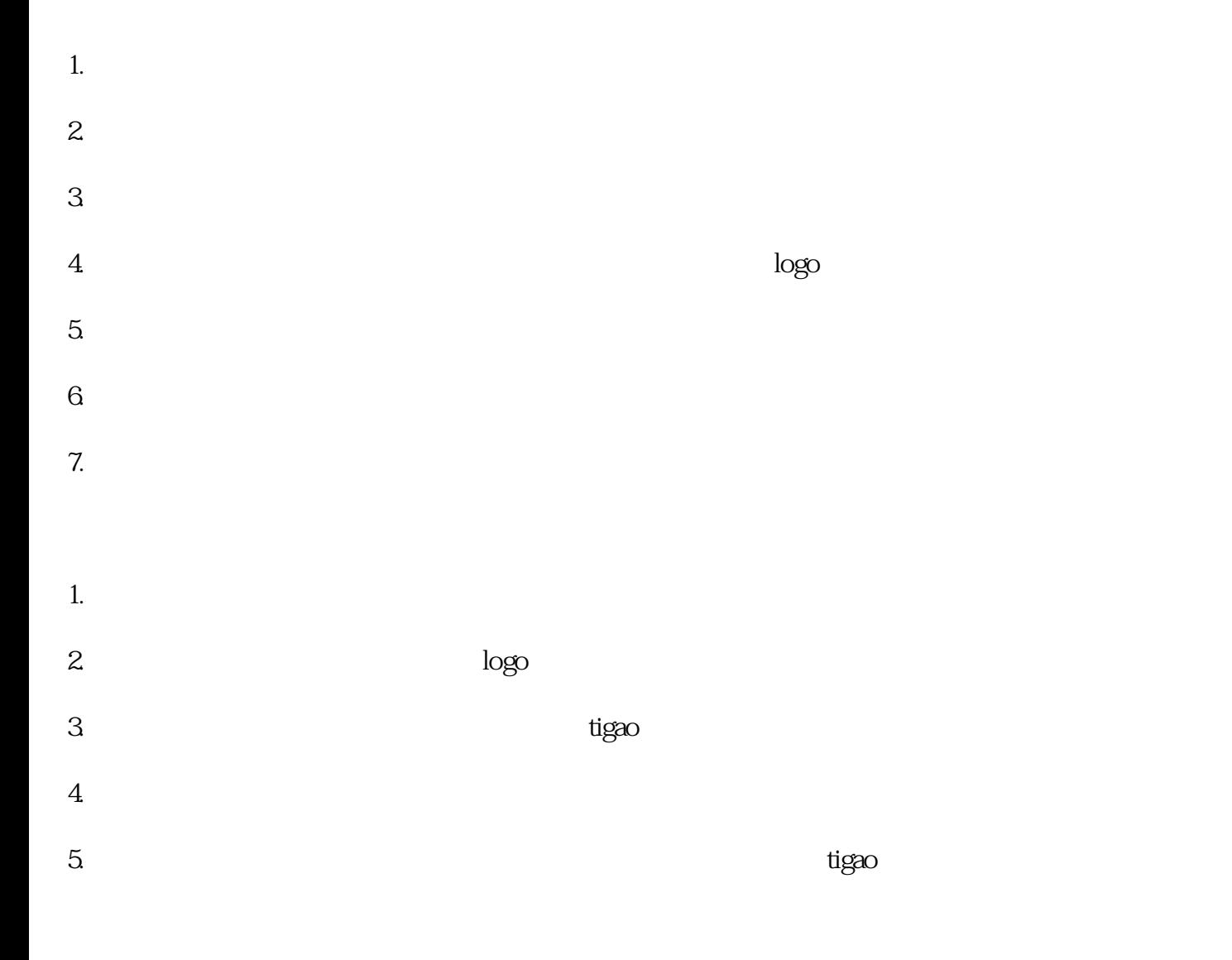

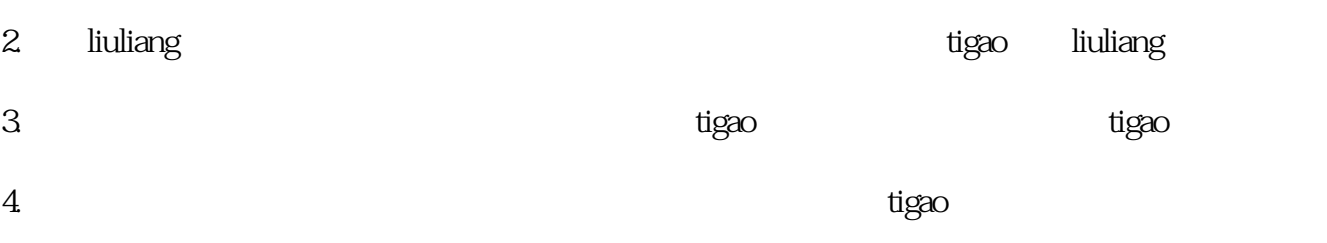

1.